## OrCAD X Presto keyboard Shortcuts **Layout Commands shape Commands** Edge Slide\* Add Connect\*: | F3 T (Change Behavior): Polygon Any Polygon Any<br>Angle Vertex: Shift Slide\*: S Polygon Finish Add Void in Enter Shape\*: S /Close Shape: Rectangle ↑ Via Array\*: V (Square): Shift Rectangle  $\sum_{\text{Alt}}$ Fanout\*: F (Centered): **Circle**  $\sum_{\text{Alt}}$ Mirror\*: M (Centered): Edit Boundary 仚 Measure:  $\begin{bmatrix} \sum_{\text{Alt}} \end{bmatrix}$ + Any Angle Vertex: [ shift Select Object **add connect Commands additional Commands** Slide Etch Add Via<sup>\*</sup>: V  $On/Off^*$ :  $\left| \begin{array}{ccc} \triangle E & \triangle E \end{array} \right|$ Route From  $\begin{array}{c} \text{Foule From} \\ \text{Target*}: \end{array}$ Change Via Unange via<br>Pattern\*: | <del></del> Rotate Left:  $\bigoplus_{\text{Shift}}$ Scale Arc: Flip 45 Angle\*:  $\begin{array}{|c|c|c|}\n\hline\n\end{array}$  T Drag Guide Trace  $\sum_{\mathsf{Alt}}$ Resize Arc: Previous/Next\*:  $\begin{bmatrix} P \end{bmatrix} / N$ Drag  $\bullet$

**EMA** Design

 $\hat{\mathbf{F}}$  = Arrow Keys  $\hat{\mathbf{u}}$  = Shift  $\sum$  = Option/Alt  $\wedge$  = Control  $\hat{\mathbf{x}}$  = Editable Command

**OrCAD** 

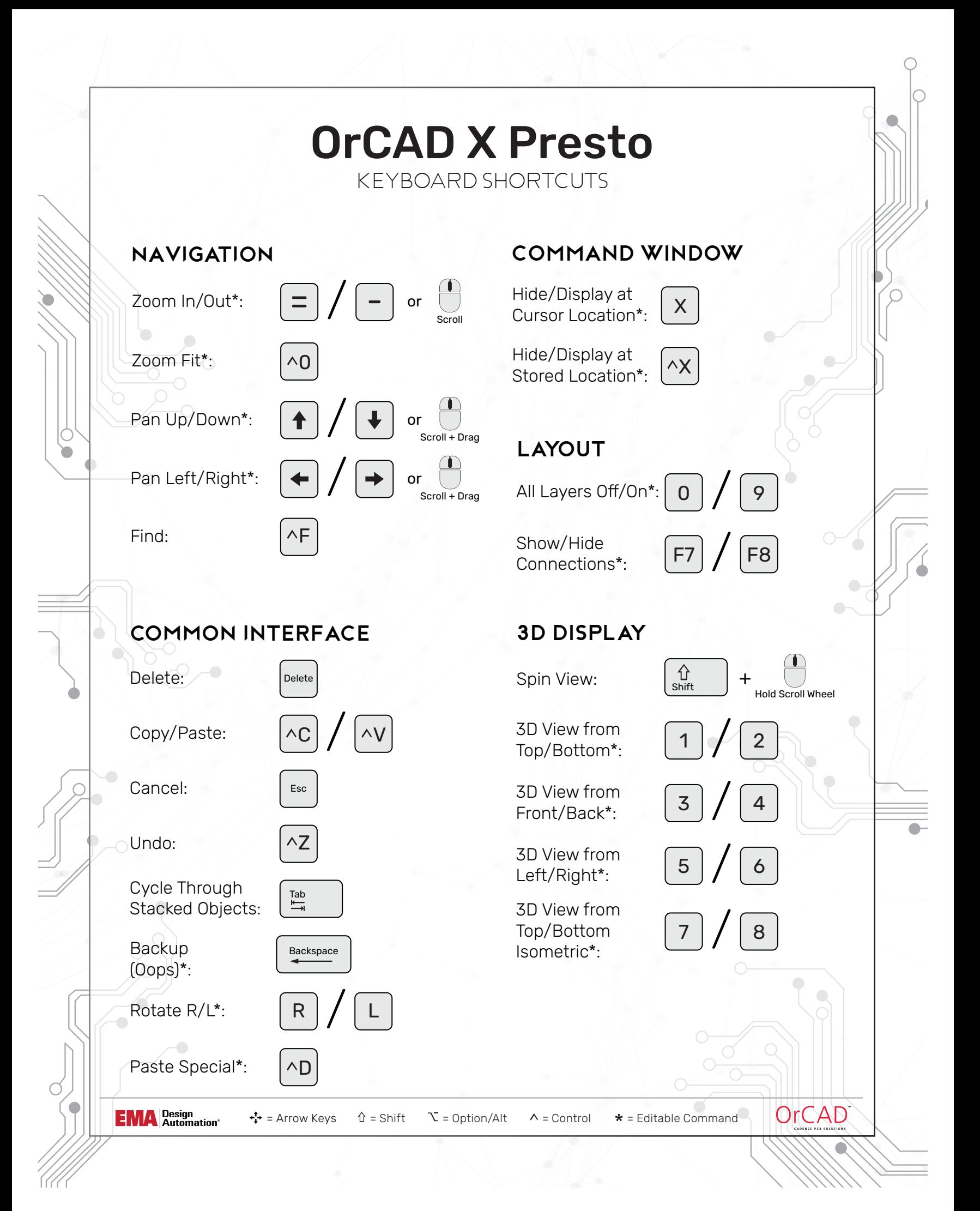

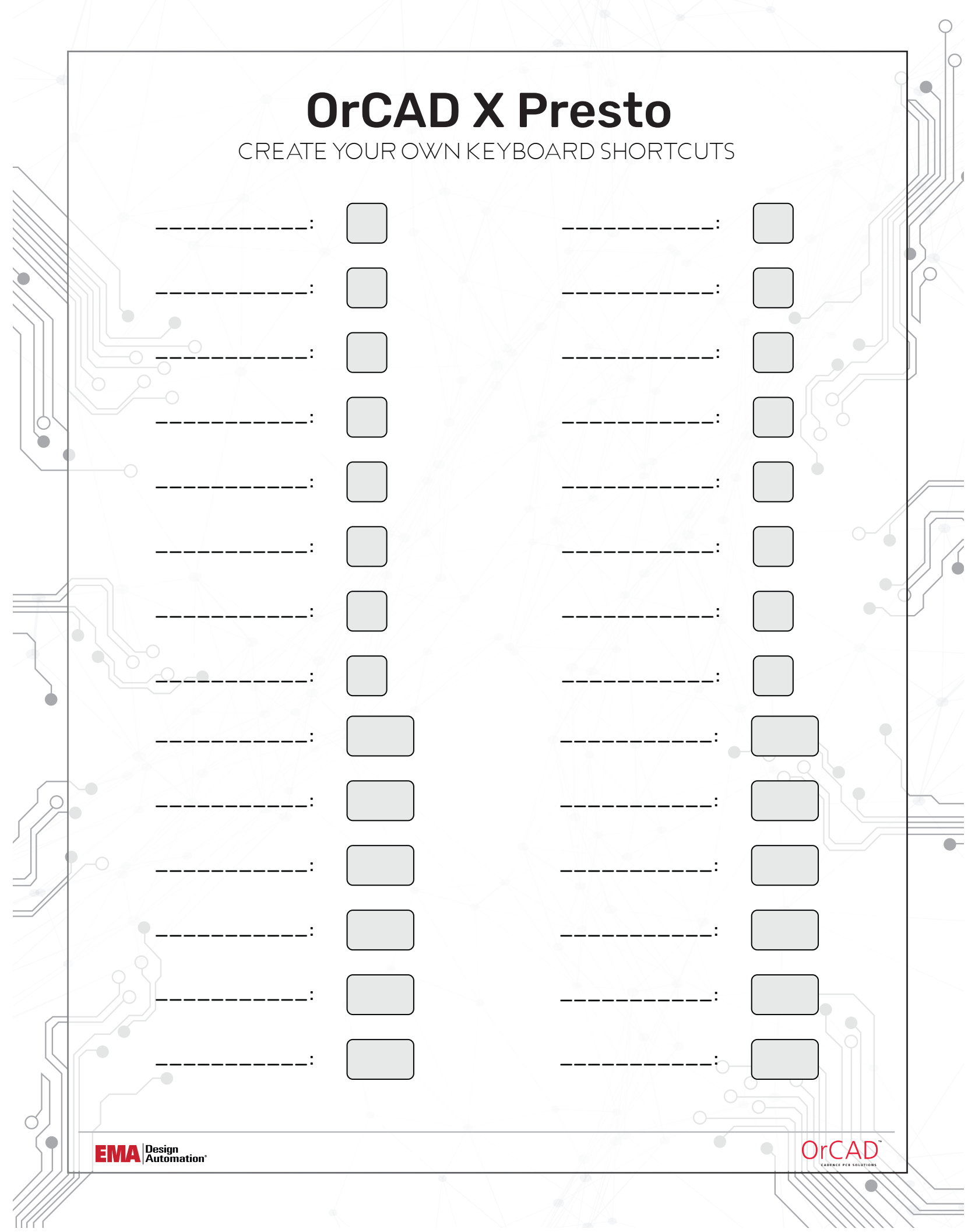